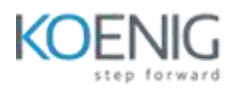

## **NGINX Load Balancing**

## **Course outline –**

Set up http load balancing to backend servers Describe load balancing migration scenarios Configure and test the backup parameter Use the NGINX live activity monitoring dashboard to monitor HTTP and TCP back-end servers Understand and configure session persistence methods Configure and test TCP load balancing and active health checks Understand HA scenarios